## **Estadística (Q) – clase práctica del 07/06/2013.**

**Ejercicio 1:** Los siguientes datos corresponden al contenido de cierto compuesto en el suero de pacientes que padecen una enfermedad. Interesa testear la hipótesis de que la mediana de la población de la cual provienen los pacientes es 40. A continuación figuran los datos ordenados, el box-plot, histograma, qq-plot y la salida del Test de Shapiro de los mismos. ¿Parecen distribuirse normalmente los datos?

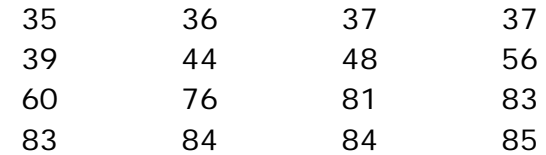

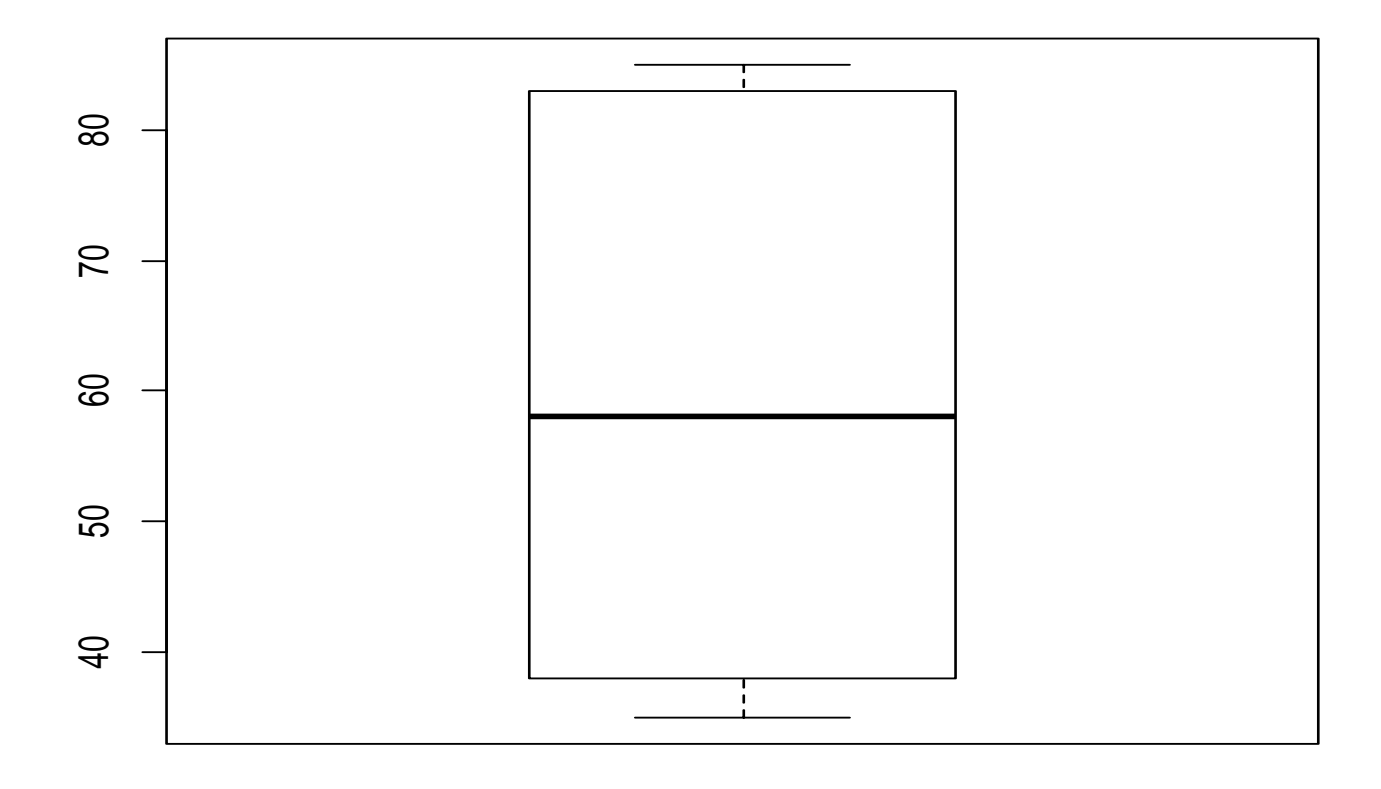

**Histogram of suero**

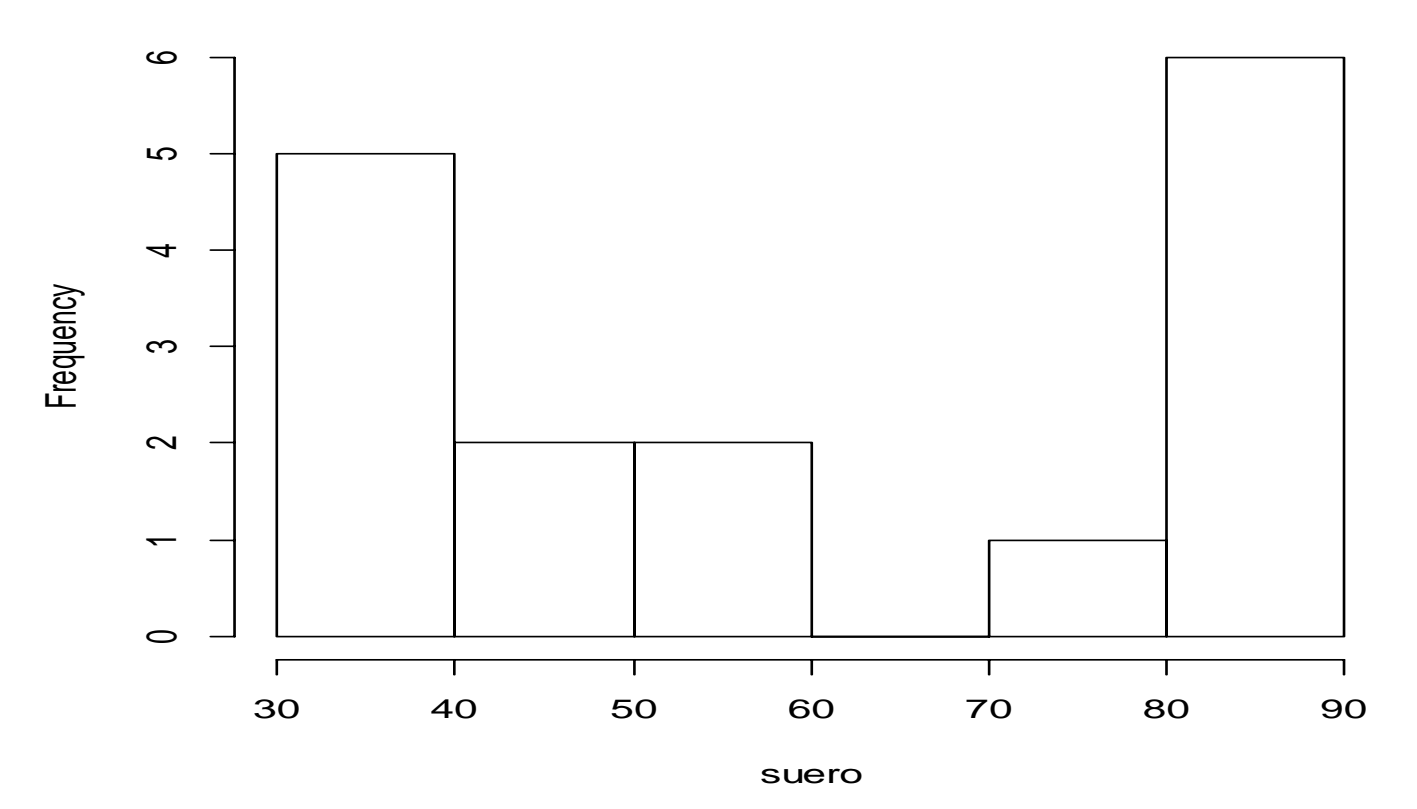

**Normal Q-Q Plot**

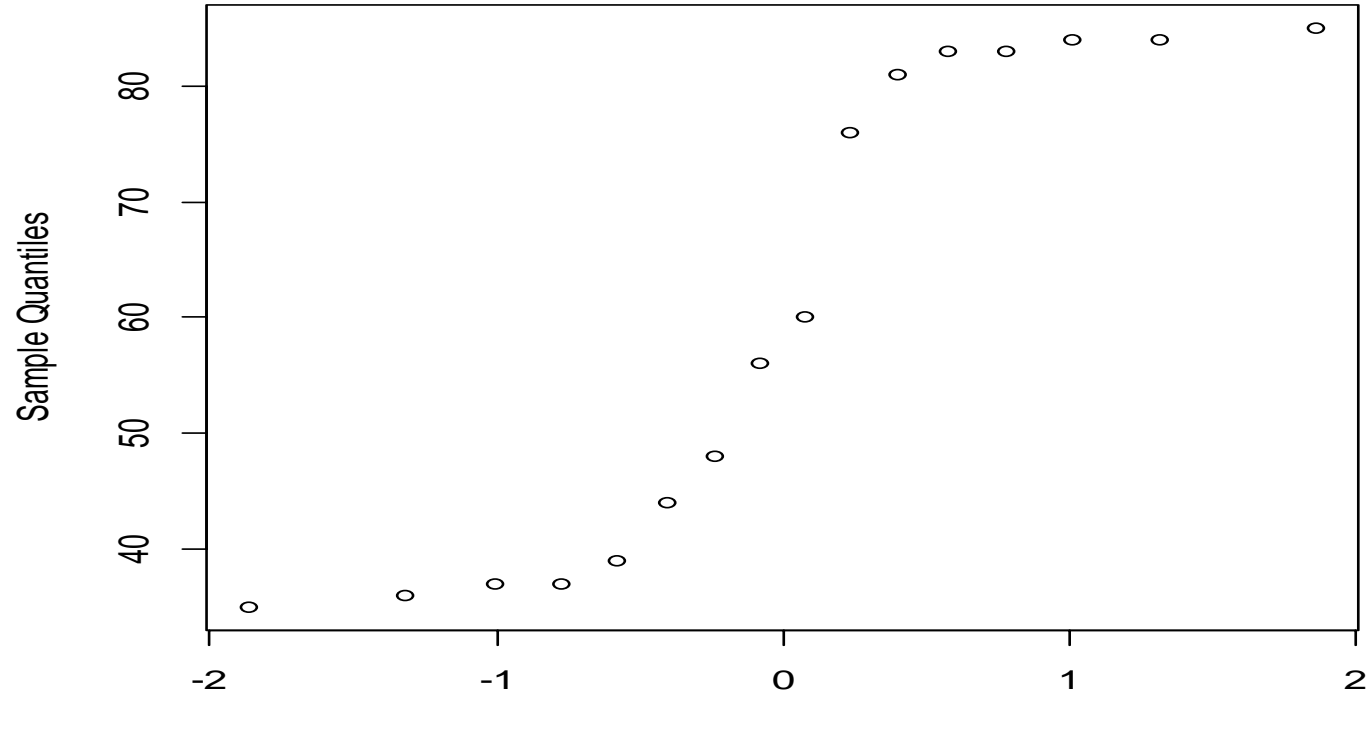

Theoretical Quantiles

shapiro.test(suero) Shapiro-Wilk normality test data: suero  $W = 0.8169$ , p-value = 0.004602 Test del Signo

library(BSDA) SIGN.test (suero, md=40, alternative ="two.sided") One-sample Sign-Test data: suero  $s = 11$ , p-value = 0.2101 alternative hypothesis: true median is not equal to 40 95 percent confidence interval: 38.03451 83.00000 sample estimates: median of x 58 Conf.Level L.E.pt U.E.pt Lower Achieved CI 0.9232 39.0000 83 Interpolated CI 0.9500 38.0345 83 Upper Achieved CI 0.9787 37.0000 83 Test de Rangos Signados de Wilcoxon

wilcox.test (suero , alternative ="two.sided", mu=40, exact=FALSE) Wilcoxon signed rank test with continuity correction data: suero  $V = 119.5$ , p-value = 0.008317 alternative hypothesis: true location is not equal to 40

**Ejercicio 2:** Se quiere estudiar el efecto que produce el tabaquismo en el agregado de plaquetas. Las plaquetas están involucradas en la formación de coágulos de sangre, y se sabe que los fumadores sufren con más frecuencia desórdenes relacionados con estos que los no fumadores. Para realizar el estudio, a 11 personas se les extrae una muestra de sangre antes y después de fumar un cigarrillo y se mide el porcentaje de plaquetas en sangre. Se quiere testear la hipótesis de que la mediana de los datos antes del agregado de plaquetas sea menor a la mediana de los datos de después del procedimiento. Los datos obtenidos son los siguientes:

Antes 25 25 27 44 30 67 53 53 52 60 28 Después 30 29 37 50 46 82 57 80 61 42 43

Carga de datos en R

antes <- c(25,25,27,44,30,67,53,53,52,60,28) despues <- c(30,29,37,50,46,82,57,80,61,42,43) diferencias <- despues – antes

Test de Shapiro-Wilk

shapiro.test(diferencias) Shapiro-Wilk normality test data: diferencias  $W = 0.8936$ , p-value = 0.1541

boxplot(diferencias)

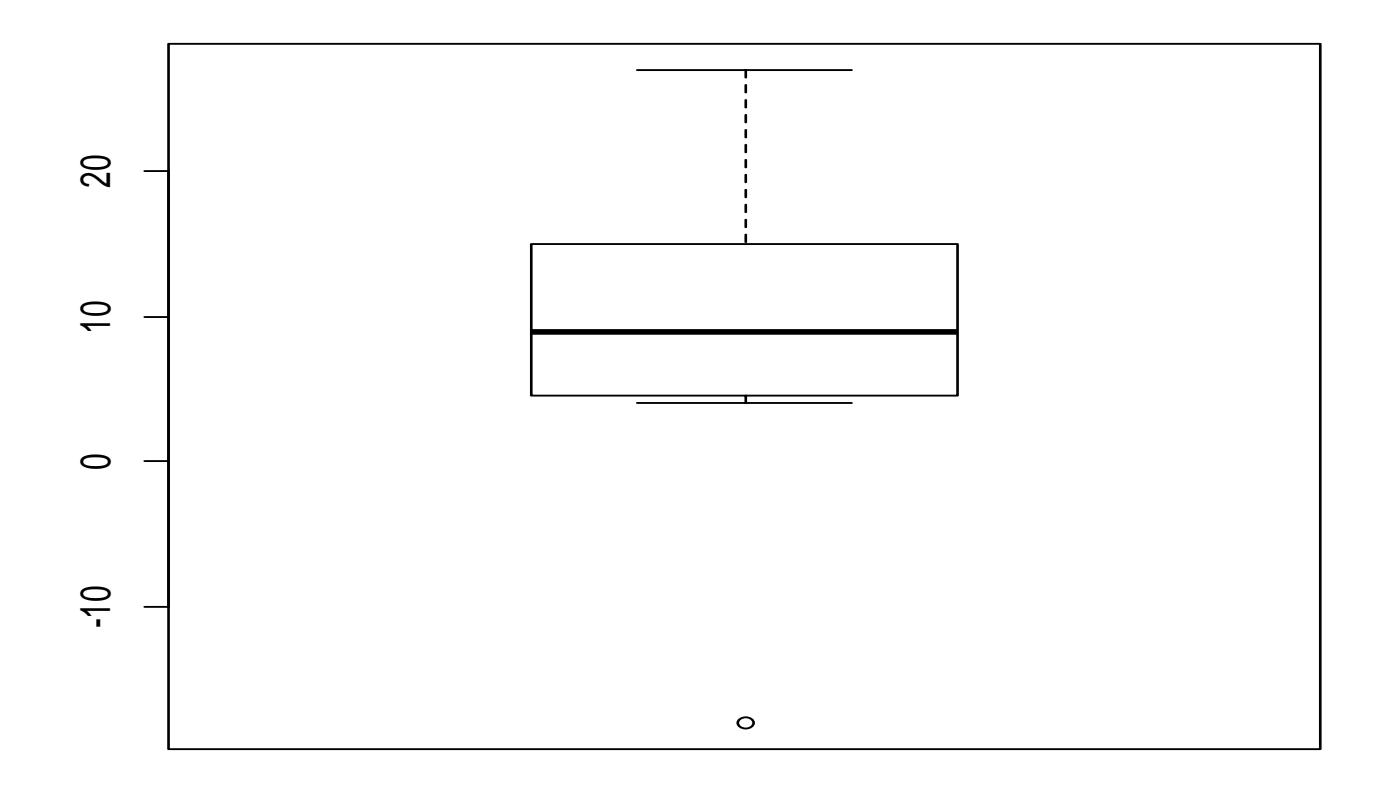

Test del Signo

library(BSDA) SIGN.test (antes, despues, md=0, alternative ="less") Dependent-samples Sign-Test data: antes and despues  $S = 1$ , p-value = 0.005859 alternative hypothesis: true median difference is less than 0 95 percent confidence interval: -Inf -4.214545 sample estimates: median of x-y -9 Conf.Level L.E.pt U.E.pt Lower Achieved CI 0.8867 -Inf -5.0000 Interpolated CI 0.9500 -Inf -4.2145 Upper Achieved CI 0.9673 -Inf -4.0000

## Test de Rangos Signados de Wilcoxon

wilcox.test(antes,despues,alternative="less",mu=0,paired=TRUE,exact=FALSE) Wilcoxon signed rank test with continuity correction data: antes and despues  $V = 10$ , p-value = 0.02262 alternative hypothesis: true location shift is less than 0

**Ejercicio 3:** Dos métodos A y B fueron utilizados en la determinación del calor latente de fusión de hielo. Los investigadores desean averiguar si difieren estos métodos. La tabla muestra los valores obtenidos con ambos métodos en calorías por gramo de masa.

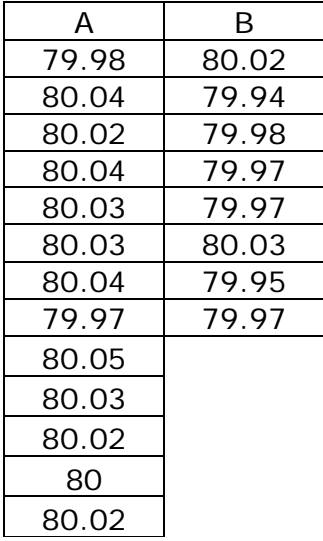

- a) Si se sabe que las distribuciones de ambos métodos son normales, proponga un test adecuado.
- b) Si ahora no podemos suponer que los datos son normales, proponga un test adecuado.

## Test F

```
var.test (A, B, alternative="two.sided") 
      F test to compare two variances 
data: A and B 
F = 0.5837, num df = 12, denom df = 7, p-value = 0.3938
alternative hypothesis: true ratio of variances is not equal to 1 
95 percent confidence interval: 
 0.1251097 2.1052687 
sample estimates: 
ratio of variances 
       0.5837405
```
## Test T

t.test (A, B, alternative="two.sided", var.equal=TRUE, conf.level=0.95) Two Sample t-test data: A and B  $t = 3.4722$ , df = 19, p-value = 0.002551 alternative hypothesis: true difference in means is not equal to 0 95 percent confidence interval: 0.01669058 0.06734788 sample estimates: mean of x mean of y 80.02077 79.97875

Test de Welch

t.test (A, B, alternative="two.sided", var.equal=FALSE, conf.level=0.95) Welch Two Sample t-test data: A and B  $t = 3.2499$ , df = 12.027, p-value = 0.006939 alternative hypothesis: true difference in means is not equal to 0 95 percent confidence interval:

 0.01385526 0.07018320 sample estimates: mean of x mean of y 80.02077 79.97875

Test de Mann-Whitney

wilcox.test (A, B, paires=FALSE, alternative="two.sided", exact=FALSE) Wilcoxon rank sum test with continuity correction data: A and B  $W = 89$ , p-value = 0.007497 alternative hypothesis: true location shift is not equal to 0

Test de la Mediana

median.test(A,B) T p-value [1,] 5.130357 0.02351089